## **Frequenzerweiterung und AM STANDARD C-168**

übersetzt aus der Anleitung von YO3GGH

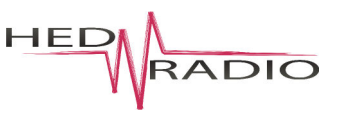

Im Grundzustand ist beim C-160 und C-168 Empfangs- und Sendebetrieb nur von 144-146 MHz in FM möglich. Auch die Shift-Frequenz ist festgelegt. Dies betrifft nur europäische Modelle.

Nach der Frequenzerweiterung bieten sich Ihnen folgende Möglichkeiten:

- -> 57-392 MHz Empfang in AM und FM, Lücken zwischen 98-100MHz und 177-210MHz
- -> 122-177 MHz Sendung in FM
- -> Änderung der Ablage / Shift

Für die Erweiterung ist intern die Drehung eines SMD-Transistors nötig. Im Folgenden sehen Sie was im Gerät zur Frequenzerweiterung geändert werden muss:

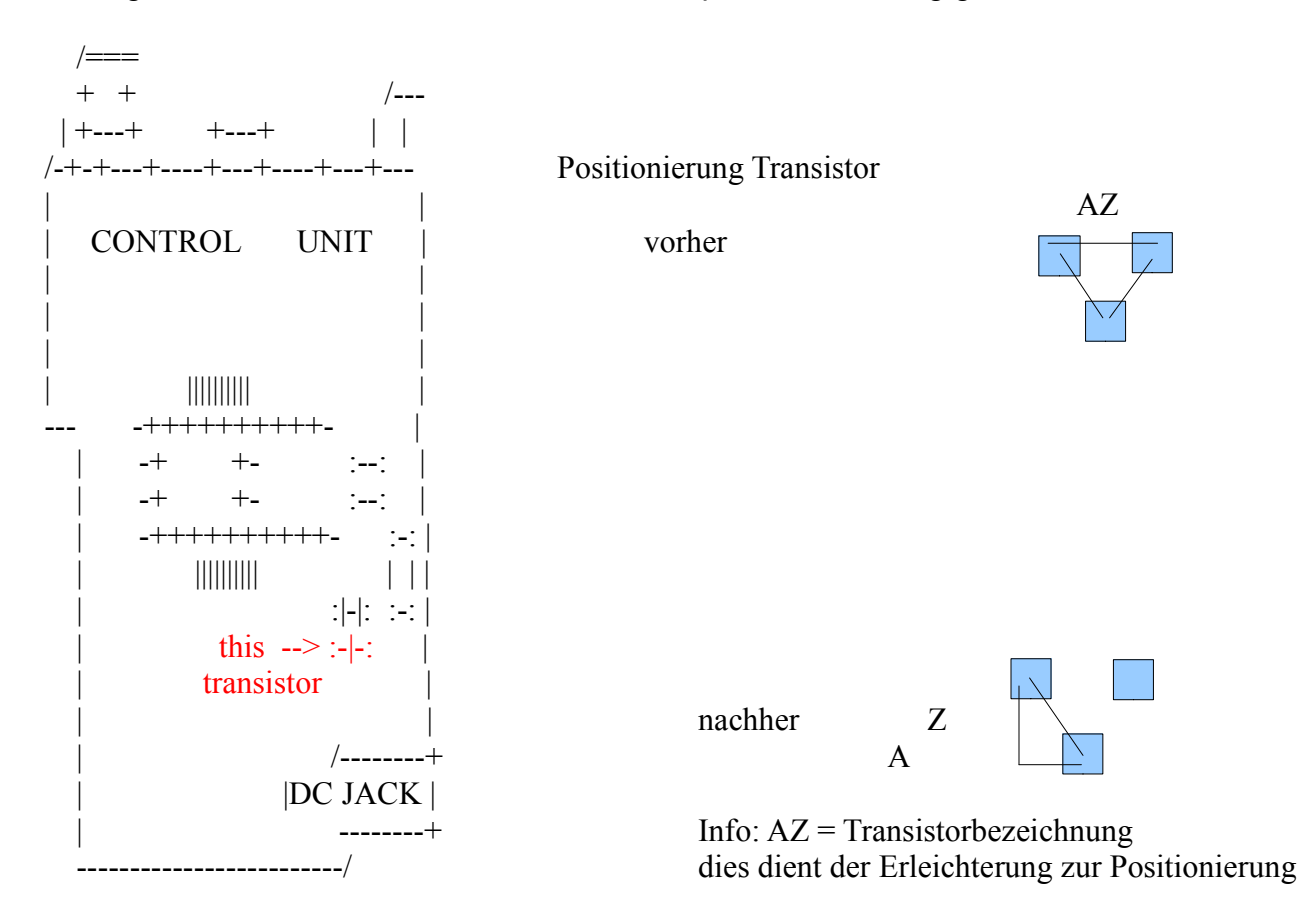

## **Nach Umbau oder Reset muss die Erweiterung freigegeben werden.**

Nach Reset oder Umbau geben Sie folgenden Tastencode ein Funktion + 0; Funktion + 3; Funktion + 0; Funktion + 1

## **Tipps zur Bedienung nach Frequenzerweiterung**

- 1) **Umschalten zwischen AM und FM**: Funktion + 0, Funktion + 2
- 2) **Umschalten Frequenzeingabe:** 100 und 1MHz-Schritte: Funktion + 0; Funktion + 0 und 8 !wichtig für 2) die letzte Tasteneingabe "8" ohne Funktion-Taste

**Achtung! 4m-BOS nur nach A)Umbau B)Freigabe und C)Umschaltung Freq.**

www.hed-radio.com Juni 2010, letzte Bearbeitung Mai 2014